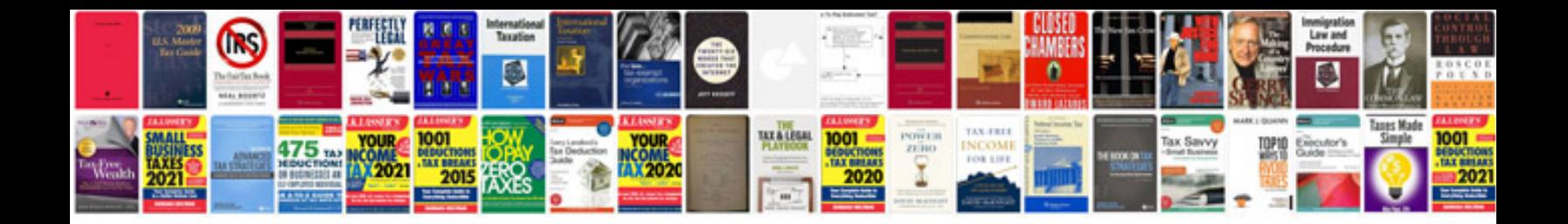

**Google docs forms offline**

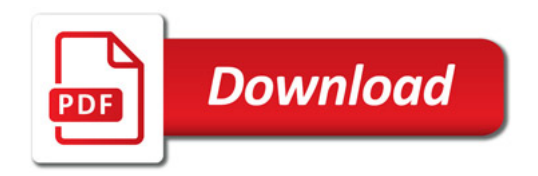

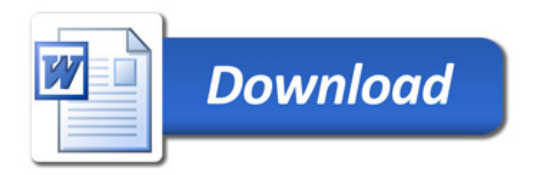